# VSCOde

Jessica Cheng (jc4687) Anna Lu (ajl2256) Hana Mizuta (hm2694) Kenneth Yuan (kky2114) Spencer Yen (ssy2121)

September 19, 2018

## 1 Introduction and Motivation

VSCOde is a language that is designed to analyze and manipulate images. The inspiration behind our language is the high definition mapping technology used by autonomous vehicles, only our scope is on a much more rudimentary level.

Users will be able to upload JPG image files and modify the image in a number of ways, such as by rotating the image, adjusting colors (saturation, brightness, contrast, etc.), basic edge detection, and creating custom filters. The images will be represented as matrices in our language to grant users greater control over the individual pixels in an image and allow for easy application of filters through matrix transformations.

The syntax of our language draws from C and Python because of its matrix-focused nature (and MatLab and R are too difficult). We want to take the simplicity of Python standard library functions, but keep C's use of semicolons and brackets to detect statement endings and clauses.

## 2 Language Details

### 2.1 Primitives

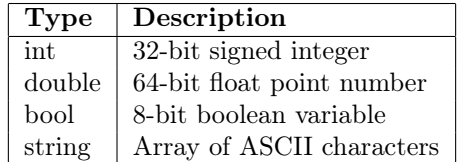

#### 2.2 Structures

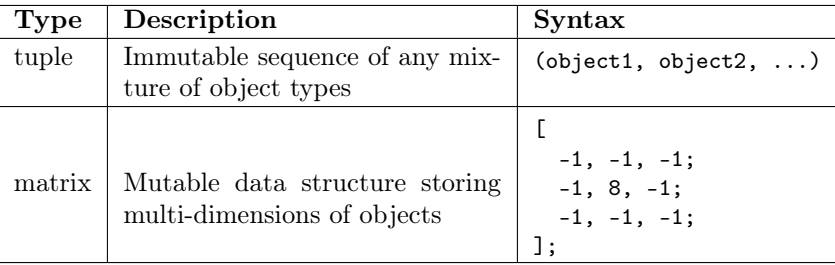

# 2.3 Keywords

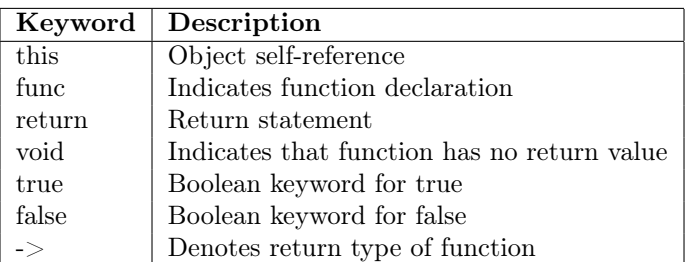

# 2.4 Operators

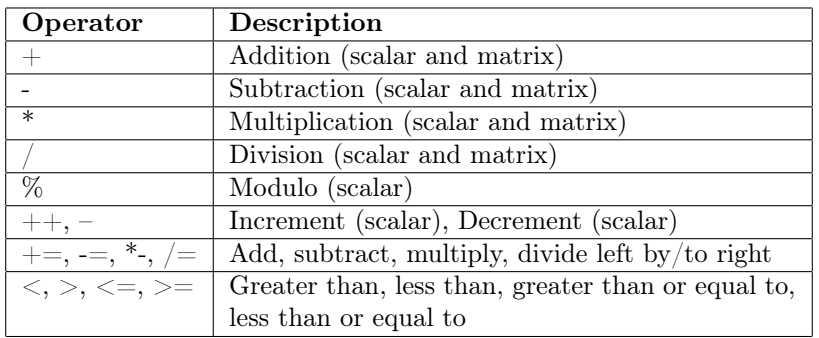

### 2.5 Functions

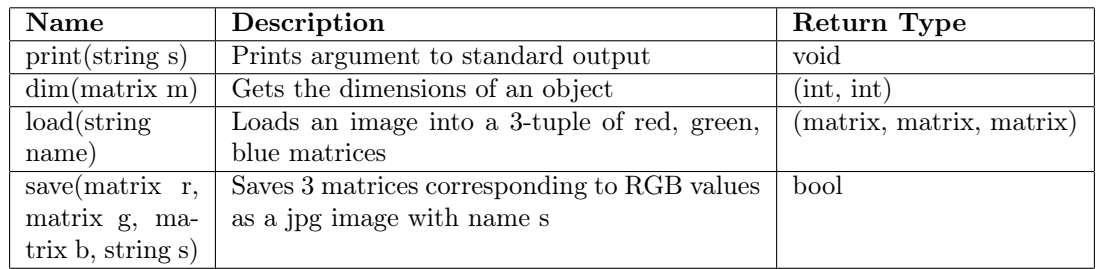

### 2.6 Built-in Matrix Transformations

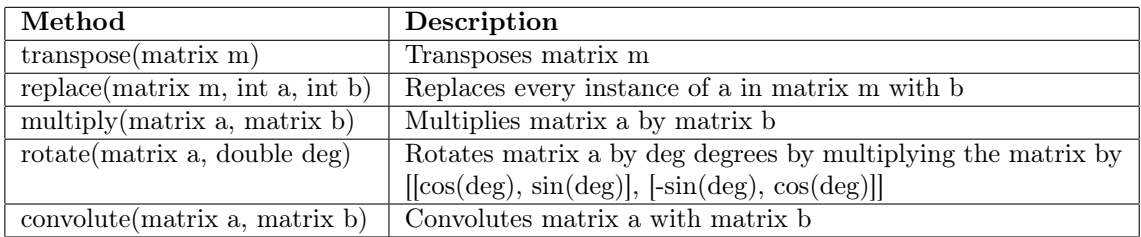

### 2.7 Flow Control

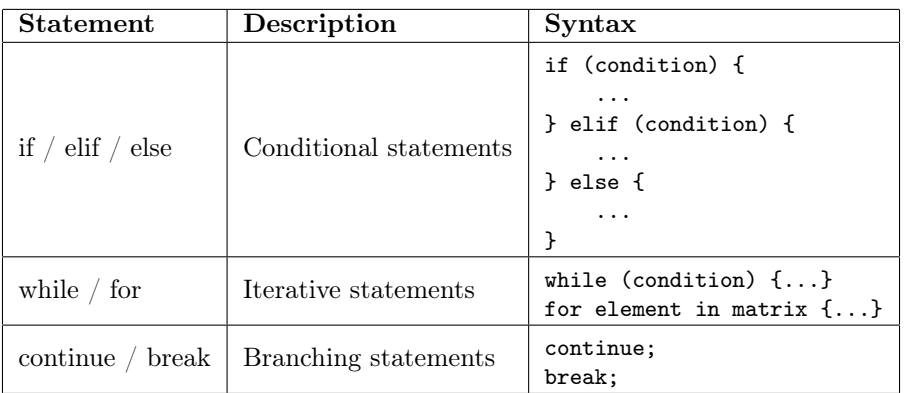

## 3 Language Features

Indentation: Our language will not be whitespace-sensitive

Index: Using zero index

Semicolons: Semicolons can indicate the end of a matrix row or the end of a statement

Single-line Comment: Denoted by //

**Multi-line Comment:** Denoted by  $/*$  \*/. Can nest comments as follows:  $/*$  /\* \*/ \*/

Accessing Elements in a Matrix: If we define a matrix with name M, we can access its elements with the following syntax:

```
matrix M =\Gamma-1, -1, -1;-1, 8, -1;
  -1, -1, -1;];
```
print(M[1, 2]) // should print element in 2nd row, 3rd column: -1

## 4 Code Samples

#### 4.1 GCD Algorithm

```
// greatest common denominator function in VSCOde
func gcd (int m, int n) -> int {
    while (m > 0) {
       int c = n % m;
       n = m;
       m = c;}
    return n;
}
```
#### 4.2 Grayscale

```
/* multi-line comment
function to grayscale images */
func applyGrayscale (String imageName) -> void {
   // read image into a matrix
   matrix r, g, b;
   r, g, b = load(imageName); // load returns a tuple
   // weighted method of grayscale
   multiply(r, 0.3);multiply(g, 0.59);
   multiply(b, 0.11);
    save(r, g, b, "new.jpg");
}
```
### 4.3 Edge Detection

```
func applyAllDirectionEdgeDetection (string imageName) -> void {
    // read image into a matrix
    matrix r, g, b;
   r, g, b = load(imageName); // load returns a tuple
    // all direction edge direction matrix
   matrix edgeDetection =
    \Gamma-1, -1, -1;-1, 8, -1;
      -1, -1, -1;];
    convolute(r, edgeDetection);
    convolute(g, edgeDetection);
    convolute(b, edgeDetection);
    save(r, g, b, "new.jpg");
}
```
### 5 References

```
FaceLab Report.
Lane Detection for Self-Driving Cars with OpenCV.
Lode's Computer Graphics Tutorial.
```